# **CHEM 32A (10108) : General Chemistry Spring 2017**

## **I. Lecture**

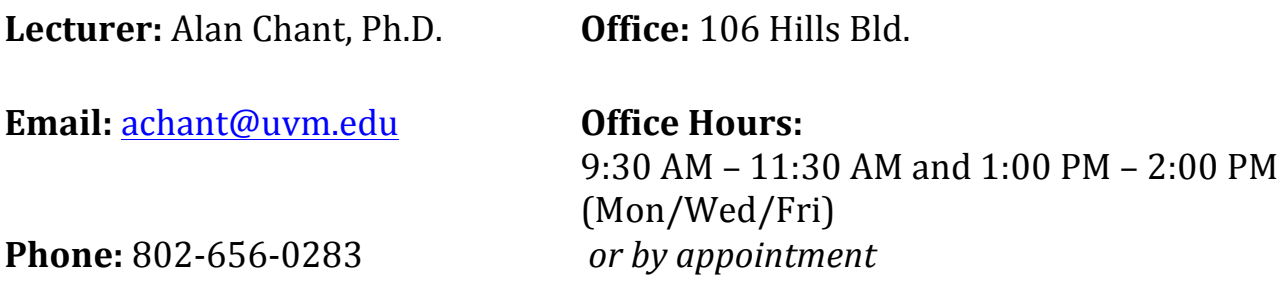

**Lecture Time:**  $12:00 - 12:50 \text{ PM}$ 

(Mon/Wed/Fri) **Location:** Marsh Life Science 235

**Lecture:** The lecture each week will primarily involve covering material from the assigned textbook and will include going over numerical problems. Included in this syllabus is a tentative schedule outlining lecture dates/times, text material and suggested problems sets. After each lecture, I will post my lecture notes on Blackboard. You are expected to come prepared and on time and to stay until the lecture has finished.

**Textbook:** *"Chemistry An Atoms-Focused Approach", 3rd Ed., by Gilbert (ISBN: 9780393521443).* A Solutions manual comes with the textbook. A complete set of answers to assigned problems can be found in the solutions manual. You can purchase these books from the UVM bookstore.

**Problem Sets:** We will be using the online program "Smartwork" for both *quizzes* (These **will be graded and count towards your final grade)** and *homework* assignments (**homework** will be extra credit and be worth one quiz grade - the homework extra credit assignment is graded based on effort and not absolute percent values for **your attempts)** and *practice* problems (**these** will not count for credit and are only for **practice**).

You are encouraged to attempt problems from the back of the book **(these will be ungraded)** and the problems provided by 'Smartwork'.

**SmartWork:** See end of syllabus for registration for returning and first time users.

**Communications:** I will be using Blackboard to post important announcements. I will also be using this platform to post additional course resources and grades.

**Teaching Assistants' Office Hours:** TAs will be conducting office hours in Cook A-302 at various times throughout the week. The schedule will be posted in Cook A-302 or will be available from your TA. You can approach any of the TAs for help, not just your lab TA. You may utilize this time to get help with both lab- and lecture-related questions.

**Exams:** Mid-term exams are scheduled for Tuesday nights from 6:40 - 9:40 PM in Marsh Life Sciences 235. There are no make-up dates. A zero grade as a result of the missed exam will be used as the dropped grade when appropriate when determining final grades. Only non-programmable calculators are permitted during exams. It is the responsibility of each student to bring their own non-programmable calculator to the exam. Calculators may not be shared. No other electronic devices, including laptops, cell phones, MP3 players, iPods, etc., are allowed. Students caught using any electronic device other then a non-programmable calculator will receive a zero for the exam.

#### **Exam Dates:**

Exam 1:  $7<sup>th</sup>$  Febuary (6:40 - 9:40 PM in Marsh Life Sciences 235) Exam 2:  $21$ <sup>st</sup> March  $(6:40 - 9:40 \text{ PM}$  in Marsh Life Sciences  $235$ ) Exam  $3: 4<sup>th</sup>$  April (6:40 - 9:40 PM in Marsh Life Sciences 235) Exam  $4:25<sup>th</sup>$  April (6:40 - 9:40 PM in Marsh Life Sciences 235) Final Exam:  $9<sup>th</sup>$  May (4:30 pm – 7:15 pm) in MLS 235 (comprehensive).

### **Other Important Dates:**

Jan 16 Martin Luther King Holiday Jan 23 Last Day to Add/Drop Course Feb 20 Presidents Day Mar 7 Town Meeting Day Mar 13 - 17 SPRING BREAK Apr 3 Last Day to Withdraw from Course

## **II. Laboratory**

**Online Lab Safety Quiz**: Prior to the lab sessions beginning, students must read through Lab Safety documentation and take a one-time online quiz before being allowed into their lab session. Just click the "Lab Safety" link on the left hand side of the CHEM32 BlackBoard page and follow the instructions. Students must score an 80 or better on the quiz to be admitted to lab. If you choose, you may take the Lab Safety quiz as many times as you want in order to maximize this score, as it will also count as your first lab quiz grade.

A separate syllabus for the lab portion of the course is available on Blackboard. All matters concerning the Lab should be directed to Christine Cardillo: Christine.Cardillo@uvm.edu

### **III.** Course Grade:

#### **Percent Ranges for Grades:**

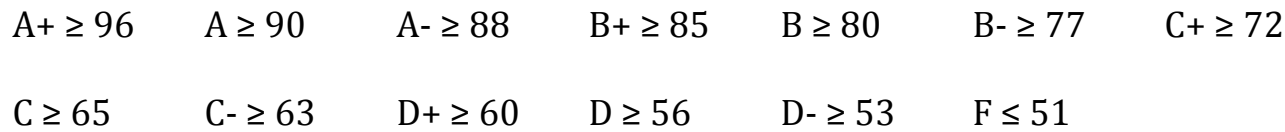

**Points needed to obtain a specific** *final* **grade:** 

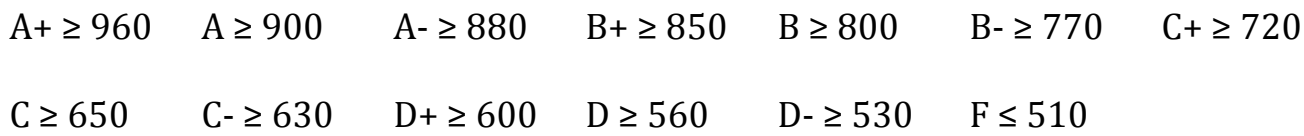

#### **How to Calculate Your Points:**

 $Class = 800$  total points  $(80\%$  of grade; Exams and quizzes)

Exams =  $500$  points (5 Exams) x  $1.44 = 720$  weighted points

Quizzes = **80 points**

Each exam is worth 100 points, with the exception of the final, which is worth 200 points. Therefore, the final exam counts as two mid-semester exams. If your final is your lowest

grade, then it will count as only one exam worth 100 points. If any one of the four midsemester exams is your lowest grade, then it will be replaced by the final, which will count as two exams (graded out of 200 points).

Example 1:

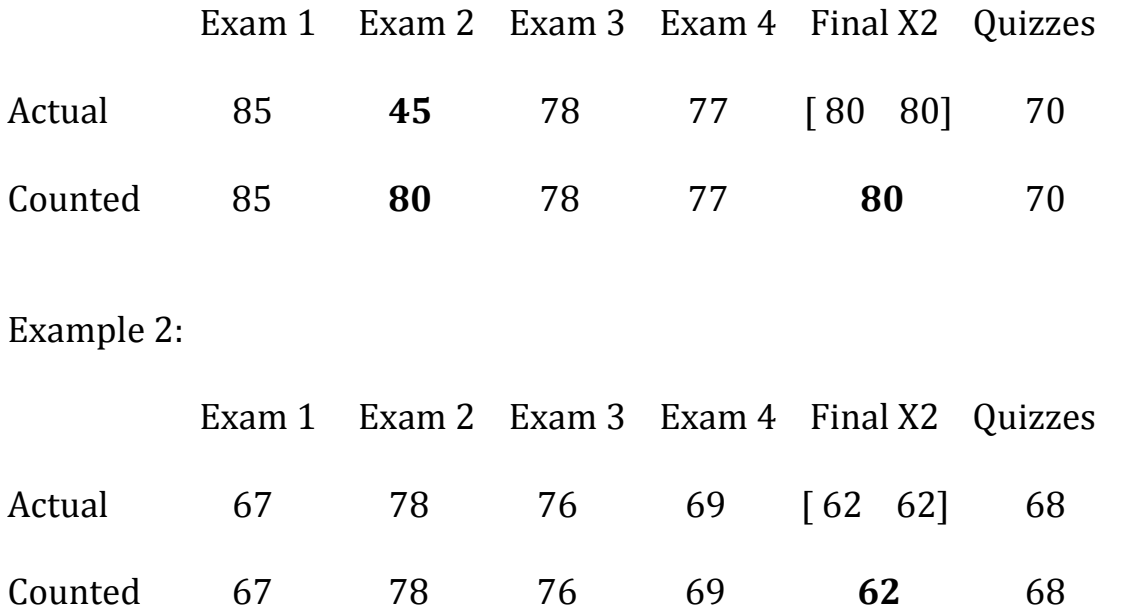

The laboratory portion of the course accounts for 20% of the course and is worth a total of 200 points. Grades are obtained from the lab coordinator after final grade adjustments are made. The average grade for the lab section is normally 80% or 160 points.

# **IV. Tentative Lecture schedule**

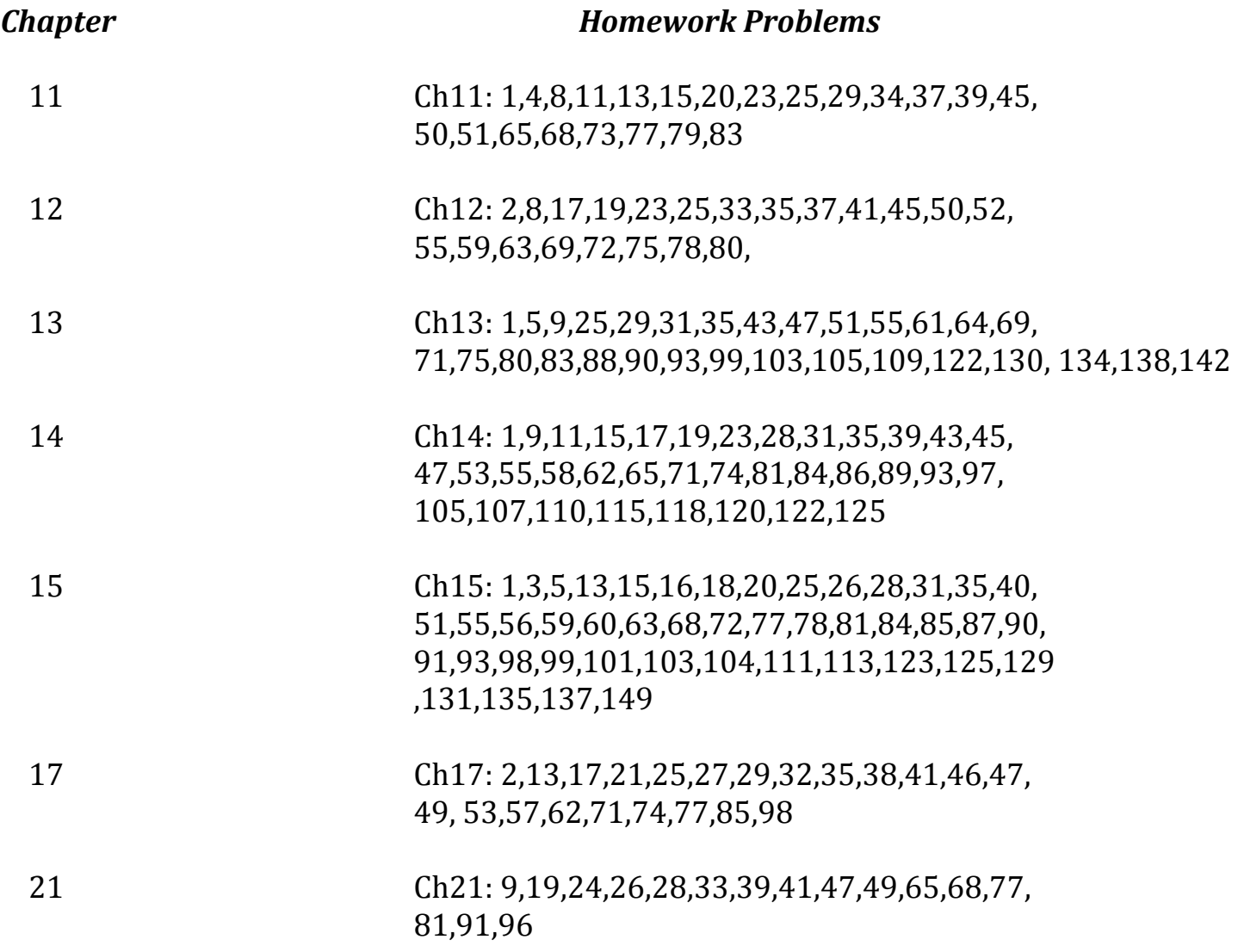

# **V. ACCESS Accommodations and Religious Holidays**

#### Student Learning Accommodations Statement

In keeping with University policy, any student with a documented disability interested *in utilizing accommodations should contact ACCESS, the Office of Disability Services on campus.* ACCESS works with students to create reasonable and appropriate *accommodations via an accommodation letter to their professors as early as possible each semester.*

ACCESS Office: http://www.uvm.edu/∼access/

Policy on disability certification and student support:

http://www.uvm.edu/∼uvmppg/ppg/student/disability.pdf

**Religious Holiday Policy Statement** 

*Students have the right to practice the religion of their choice. If you need to miss class to observe a religious holiday, please submit the dates of your absence to me in writing* by the end of the second full week of classes. You will be permitted to make up work *within a mutually agreed-upon time.*

Academic Integrity

As UVM students, you are expected to conduct yourself in accordance with the Codes of Academic Integrity and Student Rights and Responsibilities. Offenses against these codes are deemed serious and insult the integrity of the entire academic community. Any suspected violations of these codes are taken very seriously and will be forwarded to the Center for Student Ethics and Standards for further intervention.

#### **Returning Students SmartWork Registration Process**

- 1. Go to http://smartwork.wwnorton.com.
- 2. Sign in using the email address you used when you registered for SmartWork in the fall and your password.

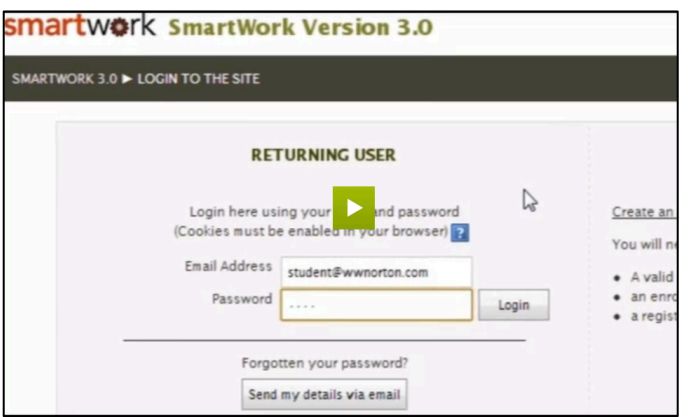

3. Search for your instructor's course using your instructor's last name: **Chant**.

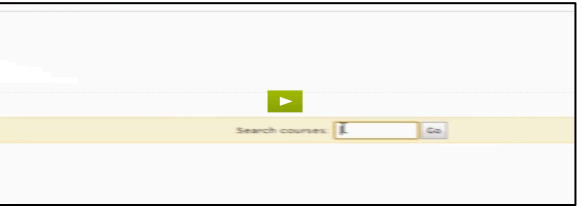

- 4. Click on the appropriate course.
- **5.** Enter the enrollment key for your course, CHEMAT11233, and your registration code.
- 6. If you have forgotten your registration code (or no longer have it), you can retrieve it at www.wwnorton.com/gateway/getsmartworkregcode.asp.

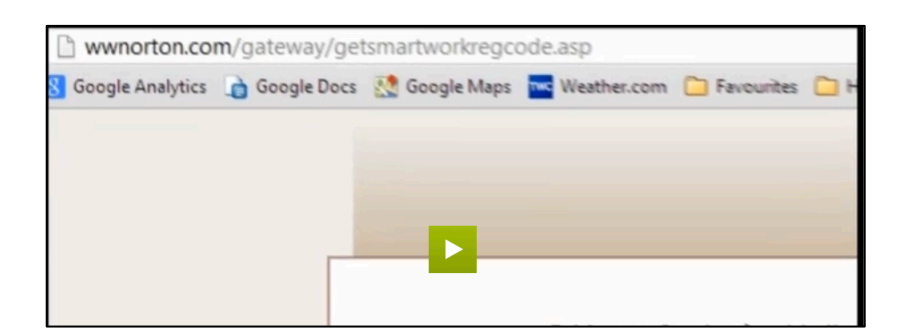

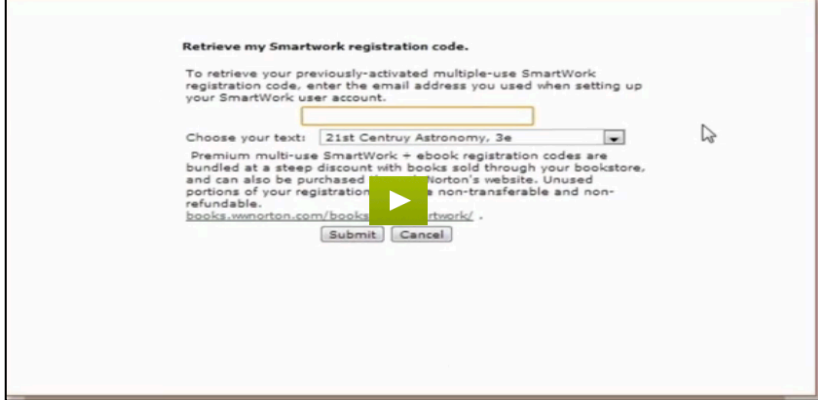

- 7. Click join this course.
- 8. If you have any problems or need additional support please click on the Support link in SmartWork or go to http://support.wwnorton.com.
- 9. All of this registration information, without your instructor's information, is also available on this video, which is also on the sign in page: **http://wwnpag.es/Fr8i4**

#### *FIRST TIME USER - SELF-REGISTRATION*

Create a SmartWork account and self-enroll into the class following the "First Time User" instructions at http://smartwork.wwnorton.com

You will need:

- 1. A valid email address
- 2. The enrollment key for the course: CHEMAT11233.

3. A registration code from W.W. Norton. This proof-of-purchase allows you to access your course after the free two-week trial period expires.